#### **University of Toronto Faculty of Applied Science and Engineering**

### **ECE 244F**

#### **PROGRAMMING FUNDAMENTALS**

#### **Fall 2017**

### **Midterm Test**

#### **Examiners: T.S. Abdelrahman and D. Yuan**

## **Duration: 110 minutes**

**This test is OPEN Textbook and CLOSED notes. The use of computing and/or communicating devices is NOT permitted.**

**Do not remove any sheets from this test book. Answer all questions in the space provided. No additional sheets are permitted.**

**Work independently. The value of each question is indicated. The total value of all questions is 100.**

**Write your name and student number in the space below. Do the same on the top of each sheet of this exam book.** 

**Name:**  $\qquad \qquad \qquad$ **(Underline last name) Student Number: \_\_\_\_\_\_\_\_\_\_\_\_\_\_\_\_\_\_\_\_\_\_\_\_\_\_\_\_\_\_\_\_\_\_\_ Q1. \_\_\_\_\_\_\_\_\_\_ Q8. \_\_\_\_\_\_\_\_\_ Q2. \_\_\_\_\_\_\_\_\_\_ Q9. \_\_\_\_\_\_\_\_\_ Q3. \_\_\_\_\_\_\_\_\_\_ Q10. \_\_\_\_\_\_\_\_\_ Q4. \_\_\_\_\_\_\_\_\_\_ Q11. \_\_\_\_\_\_\_\_\_ Q5. \_\_\_\_\_\_\_\_\_\_ Q12. \_\_\_\_\_\_\_\_\_ Q6. \_\_\_\_\_\_\_\_\_\_ Q13. \_\_\_\_\_\_\_\_\_ Q7. \_\_\_\_\_\_\_\_\_\_ Q14. \_\_\_\_\_\_\_\_\_ Total**

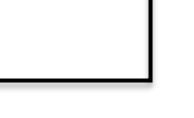

## **Question 1. (8 marks)**. *General.*

Answer each of the following questions by circling either **Yes** or **No**.

**Yes** or **No**? When you allocate memory using the following statement:

int  $*p = new int[5];$ 

then you free the memory using:

delete p;

Yes or **No**? If you put the implementation of a function into the header file, the compiler will give you an error.

Yes or **No**? It is safe for a function to return a pointer to an object that was created on the stack inside the function.

Yes or No? One should always use delete to destroy memory allocated with new before returning from a function?

**Yes** or **No**? The statement: delete p; de-allocates the pointer p.

Yes or No? The compiler will generate a copy constructor for each class if you do not provide one.

Yes or No? You must write an overloaded "operator=" function for every class you create if you wish to use the assignment operator with your objects (e.g., " $a = b$ ;").

**Yes** or **No**? If a program has a bug, it will always show when running the program through the debugger.

# **Question 2. (4 marks)**. *Classes and Objects.*

Consider the following program.

```
class Point { 
         int x;
         int y; 
     public: 
         Point(int i, int j); 
        Point increment x();
        Point increment y();
         void print() const ; 
}; 
      Point::Point(int i, int j){x = i; y = j;}
Point Point::increment x() {++x; return *this;}
Point Point::increment y() {++y; return *this;}
void Point::print() const {
       cout << "(" << x << "," << y << ")" << endl;
} 
int main() { 
    Point a(2,3);
     // Evaluation is done left to right
    a.increment x().increment y().print();
     a.print(); 
     return 0; 
}
```
Assuming the C++ compiler does not optimize away copying of objects. Write the output produced by the program.

**Output**:

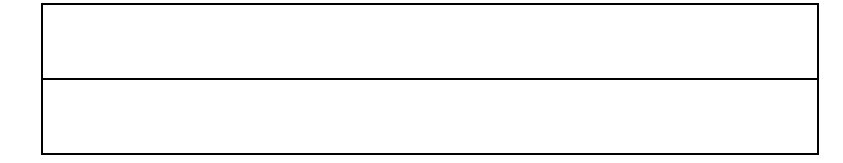

**Question 3. (10 marks)**. *Pointers.*

**(a)** A pointer variable cannot point to other pointer variables. Circle on answer.

**True False**

**(b)** A pointer can be used to access elements of an array. Circle on answer.

**True False**

**(c)** Which of the following statements initializes the pointer ptr to the address of the variable x? Circle one answer.

int\* ptr=x; int\* ptr=&x; int& ptr=&x; int\* ptr=\*x;

**(d)** What happens in this segment of code? Circle one answer.

```
int a = 100;
int b = 200;
int* p = \alpha a;int* q = \&b;p = q;
```
- a. b is assigned to a
- b. p now points to b
- c. a is assigned to b
- d. q now points to a
- **(e)** The correct prototype of a function fun that takes pointer to a float, a pointer to a pointer to a char and returns a pointer to a pointer to an int is (circle one answer):

```
int **fun(float**, char**);
int *fun(float*, char*);
int **fun(float*, char**);
int ***fun(*float, **char);
```
**(f)** Given the following declarations, what is the value of each of the following expressions? Write your answer where indicated.

```
int i=10;int *pi=&i;
  double d=12.5;
  double *pd=&d;
i+1; value:
(*pi) + 1; value:
(*pd) + 1; value:
```
**(g)** What is the value printed from the following C++ program segment? Write your answer down, where indicated.

```
int i=10;
int *p;
int **q;
int ***r;
p = \&i;*p=15;q = \&p;*<sub>*</sub>q=20;r=&q; 
***r=(*p) + 1;
\cot \ll i;
```

```
value:
```
# **Question 4. (10 marks)**. *C++ I/O.*

Write a  $C++$  function void Parser() that repeatedly reads floating point numbers from the standard input (using cin) and then immediately outputs the input numbers (using cout), one number per line. The function is to return when either: (1) a non-floating point number is input; or, (2) the end-of-file is reached. In the former case, "Invalid input" should be output on a line by itself before the function returns. In the latter case "End of File reached" should be output on a line by itself before the function returns.

Write your code in the box below.

}

#include <iostream> using namespace std; void Parser() {

**Question 5. (4 marks)**. *Parameter Passing.* 

The main function of a program declares two variables, array size and array ptr as follows:

 int array\_size; int\* array\_ptr;

The main function invokes a function called allocate array that has a return type of void and takes two arguments. The function allocates an array of integers that has array size elements and makes array ptr point to it. Which of the following are correct prototype and invocation of this function? Circle all answers that apply.

- a. Function prototype: void allocate array (int n, int\*& p); Invocation in main: allocate array(array size, array ptr);
- b. Function prototype: void allocate array (int n, int\*& p); Invocation in main: allocate array(array\_size, \*array\_ptr);
- c. Function prototype: void allocate array (int n, int\*& p); Invocation in main: allocate array(array size, &array ptr);
- d. Function prototype: void allocate array (int n, int\*\* p); Invocation in main: allocate array(array size, &array ptr);
- e. Function prototype: void allocate array (int n, int\* p); Invocation in main: allocate\_array(array\_size, array\_ptr);
- f. Function prototype: void allocate array (int n, int\*\* p); Invocation in main: allocate array(array size, \*array ptr);

## **Question 6. (4 marks)**. *Parameter Passing and Arrays.*

Consider the following function, called max2.

```
void max2 (int a[], int size, int & m1, int m2) {
 m1 = m2 = -1;for (int i = 0; i < size; +i) {
    if (a[i] > m1) {
     m2 = m1;ml = a[i]; } else if (a[i] > m2) {
     m2 = a[i]; }
  }
}
```
The array  $a[5]$  has the following elements:  $\{3, 5, 4, 10, 30\}$ . The max2 function is invoked as follows:  $max2$  (a, 5, em1, em2), where em1 and em2 are integers both assigned to 0 before the invocation. What are the value of em1 and em2 after the function returns? Circle one answer.

- (a) em1 is 0 and em2 is 0
- (b) em1 is  $-1$  and em2 is  $-1$
- (c) em1 is -1 and em2 is 30
- (d) em1 is 30 and em2 is 10
- (e) em1 is 10 and em2 is 30
- (f) em1 is 30 and em2 is 0
- (g) em1 is 3 and em2 is 4
- (h) em1 is 4 and em2 is 3
- (i) None of the above

### **Question 7. (9 marks)**. *Class Method Design.*

Sets are a common abstraction in mathematics, science and engineering. The following is a class definition for sets of integers. Assume it is in a file called set.h.

```
#include <iostream>
using namespace std;
#define MAX_SIZE 10
class set {
  private:
        int size; // number of elements in the set
        int elements[MAX_SIZE]; // elements of the set
  public:
         // creates an empty set
         set();
         // returns true if e is in set
         bool isMember(int e) const;
         // returns the size of the set
         int getSize() const;
         // returns true if the set is empty
         bool isEmpty();
         // adds element e to the set, returns false if element
         // if already exists in set, otherwise returns true
        bool add(int e);
         // returns a new set that is the union of two sets 
         set operator+ (const set & rhs) const;
        // more functions that are not relevant to the question
 :
};
```
**(a) (3 marks)**. Write the implementation of the class member function isMember, appearing in a file called set.cpp. Use the space below. Your answer should be a few lines of code.

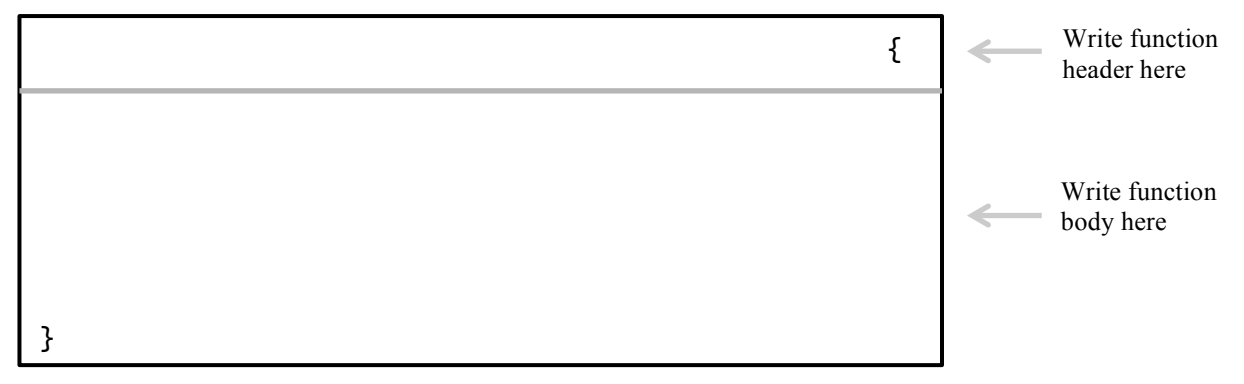

The overloaded "+" operator for the set class allows code like this to be written:

```
 set X;
   X.add(4);
  X.add(5);
   set Y;
  Y.add(5);Y.add(6);
 :
   set Z;
  Z = X + Y;
```
The result of  $X + Y$  is a new set that is the union of the sets X and Y. That is, the new set has the elements 4, 5 and 6. Note that the common element 5 appears only once in the resulting set.

**(b) (6 marks)**. Write the implementation of the overloaded operator+ function, as a member of set. Clearly show the function header and its body. Again, the function is written in the file set.cpp. Write your answer in the box below. You may want to use the functions isMember and/or add.

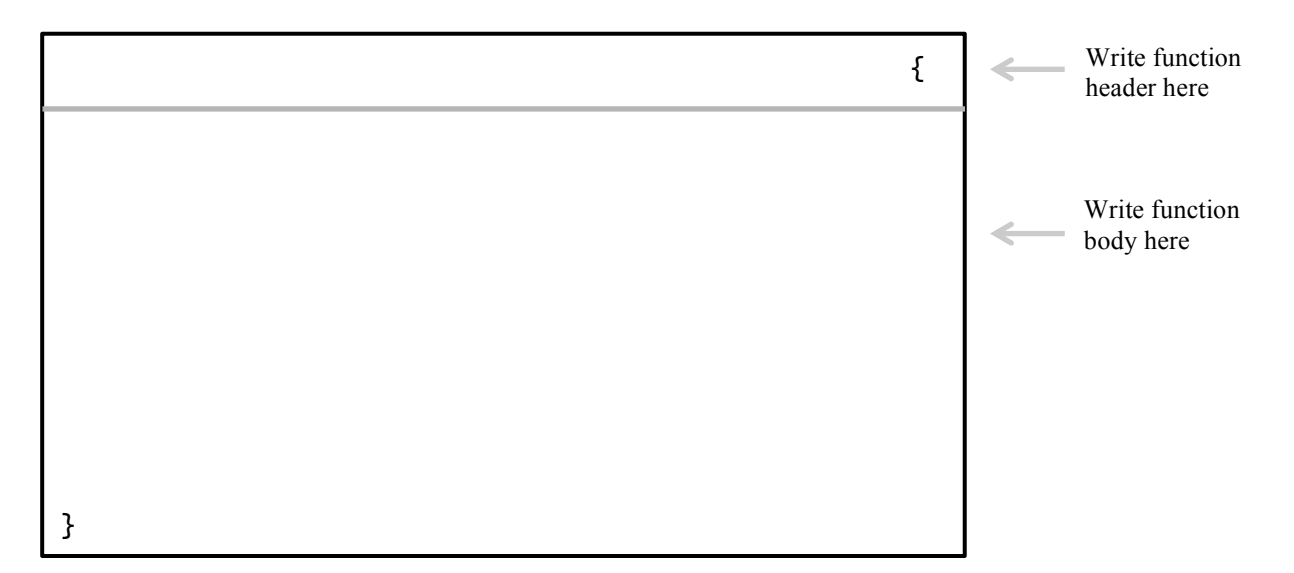

## **Question 8. (10 marks).** *Constructors and Destructors*.

Consider the following definition of the class Complex.

```
class complex {
  private:
        float real;
        float imag;
   public:
         complex();
         complex(float r, float i); // Two-floats constructor
         complex& addComplex (complex other);
         complex& operator= (complex rhs);
};
```
The following is the implementation of the class methods.

```
complex::complex() {
      real=0.0;
      image=0.0;}
complex::complex(float r, float i) {
      real=r;
      imag=i;
}
complex& complex::addComplex (complex other) {
     complex tmp(1.0, 1.0);
     real = real + other.real + tmp.real;
     imag = imag + other.imag + tmp.imag;
     return (*this);
}
complex& complex::operator= (complex rhs) {
     real = rhs.read;imag = rhs.imag;return (*this);
}
```
Assume the class definition and implementation to be correct.

Consider the execution of the following main function, from the time main is invoked until (and immediately after) it returns.

```
int main() {
     complex a;
     complex b(1.0,2.0);
     complex c;
     complex d[2];
    c = a.addComplex(b); return (0);
}
```
Assuming the C++ compiler does not optimize away copying of objects.

**(a) (2 marks)**. How many times is the default constructor invoked? Circle one answer.

- 1. 2 times
- 2. 3 times
- 3. 4 times
- 4. 5 times
- 5. None of the above

**(b) (2 marks)**. How many times is the copy constructor invoked? Circle one answer.

- 1. 0 times
- 2. 1 time
- 3. 2 times
- 4. 3 times
- 5. None of the above

**(c) (2 marks)**. How many times is the two-floats constructor invoked? Circle one answer.

- 1. 0 times
- 2. 1 time
- 3. 2 times
- 4. 3 times
- 5. None of the above

**(d) (2 marks)**. How many times is the destructor invoked? Circle one answer.

- 1. 0 times
- 2. 4 times
- 3. 3 times
- 4. 8 times
- 5. None of the above
- **(e) (1 mark)**. How many times is the overloaded assignment operator invoked? Circle one answer.
	- 1. 0 times
	- 2. 1 time
	- 3. 2 times
	- 4. 4 times
	- 5. None of the above
- **(f) (1 mark)**. How many times is the overloaded addition operator invoked? Circle one answer.
	- 1. 0 times
	- 2. 2 times
	- 3. 4 time
	- 4. 3 times
	- 5. None of the above

# **Question 9. (8 marks)**. *Dynamic Memory Allocation.*

Point X<sup>-</sup>

Given the following program, indicate the number of object of type Foo that exist in memory when the program execution reaches:

```
Point Y:
Point Z:
Point W:
void do_something_else(Foo obj) {
   Foo* ptr = new Foo();
    // Point Y
    return;
}
void do_something (Foo* arg) {
     Foo a;
     Foo b;
    do something_else(*arg);
    Foo* ptr = new Foo();
     delete arg;
     // Point Z
     return;
}
int main() {
     Foo a;
     Foo* p;
     // Point X
    p = new Foo();
     do_something(p);
     // Point W
     return (0);
}
```
## **Question 10. (9 marks)**. *Arrays and Objects.*

Consider the following definition and implementation of the class Foo. Assume it is correct.

```
#include <iostream>
using namespace std;
class Foo {
    private:
        int value;
    public:
           Foo(int v);~\simFoo();
        int getValue() const;
        void print() const;
};
Foo::Foo(int v) {value = v;}
Foo: : Foo() \{ \}int Foo::getValue() const { return v;}
void Foo::print() const {cout << v << endl;}
```
We wish to allocate the data structure shown below, *dynamically* at run time. Given the input n from the user, where n is a positive integer greater than 1, we wish to dynamically allocate an nelement array, called myArray. Each element of the array points to a dynamically allocated pointer that can point to object of type Foo. Each of these dynamically allocated pointers points to a dynamically allocated Foo object.

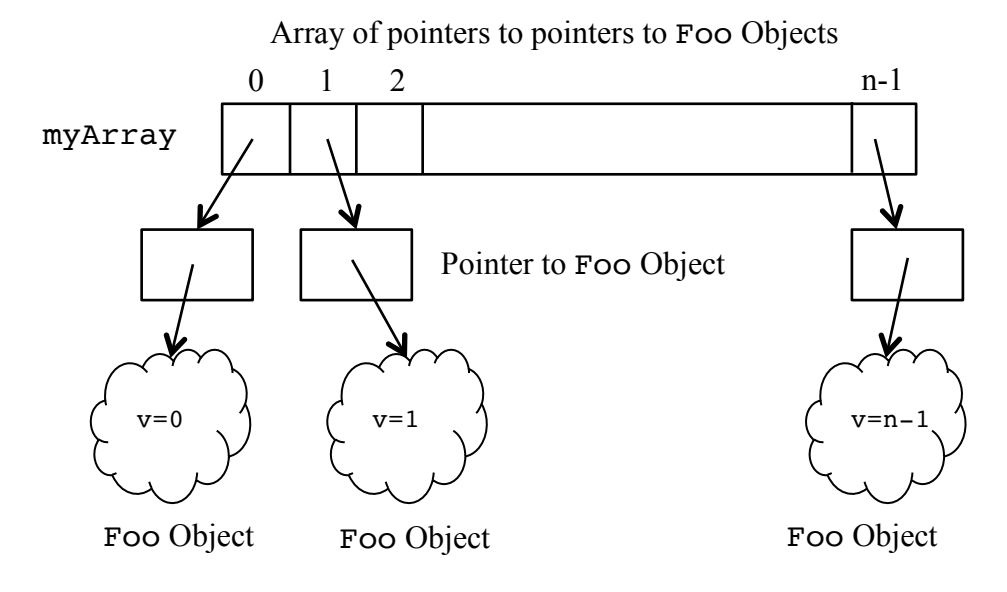

Assuming an integer variable n whose value is read from the standard input using cin, as shown below.

$$
\begin{array}{l} \text{int n;} \\ \text{cin >> n;} \end{array}
$$

- **(a) (1 marks)**. Write the declaration of the variable myArray.
- **(b) (1 marks)**. Write a C++ code segment to dynamically allocate the array myArray of size n.
- **(c) (2 mark)**. Write a C++ code segment to dynamically allocate the n pointers and assign the elements of the array myArray, as shown in the figure above.
- **(d) (3 mark)**. Write a C++ code segment to dynamically allocate n Foo objects and have their addresses stored in the n dynamically allocated pointers, as shown in the figure above. The value of the private data member of each object should be initialized as shown in the figure.

**(e) (2 marks)**. Write a C++ code segment to de-allocate all the dynamically allocated data in the parts above so that no memory leaks exist.

## **Question 11. (5 marks)**. *Constructors and Destructor.*

Consider the following definition/implementation of a class called Square.

```
#include <iostream>
using namespace std;
class Square {
  private:
     int length;
     int width;
  public:
     Square() {
       cout << "Constructor 1" << endl;
      length = 0;width = 0; }
     Square(int _length, int _width) {
       cout << "Constructor 2" << endl;
      length = length;width = width; }
     Square(const Square& s) {
       cout << "Constructor 3" << endl;
       length = s.length;
       width = s.width;
     }
     ~Square() {
       cout << "Destructor" << endl;
     }
    int get length() const { return length; }
    int get width() const { return width; }
};
```
The following is a main program that uses the above class.

```
#include <iostream>
using namespace std;
Square q(1,2);
int size (Square s) {return s.get_length()*s.get_width();}
int size r (Square &s) {return s.get length()*s.get width();}
int main () {
   Square a;
  Square \delta r = a;
   Square *p;
  p = new Square(3, 4);Square *q = p;
  int size1 = size (*q);
   delete q;
  int size2 = size_r(r);
  cout << "size of a: " << size1 << "; size of r: " << size2 << endl;
   return 0;
}
```
What is the output of the program?

Write one of A, B, C, D, E, F, G or H here:

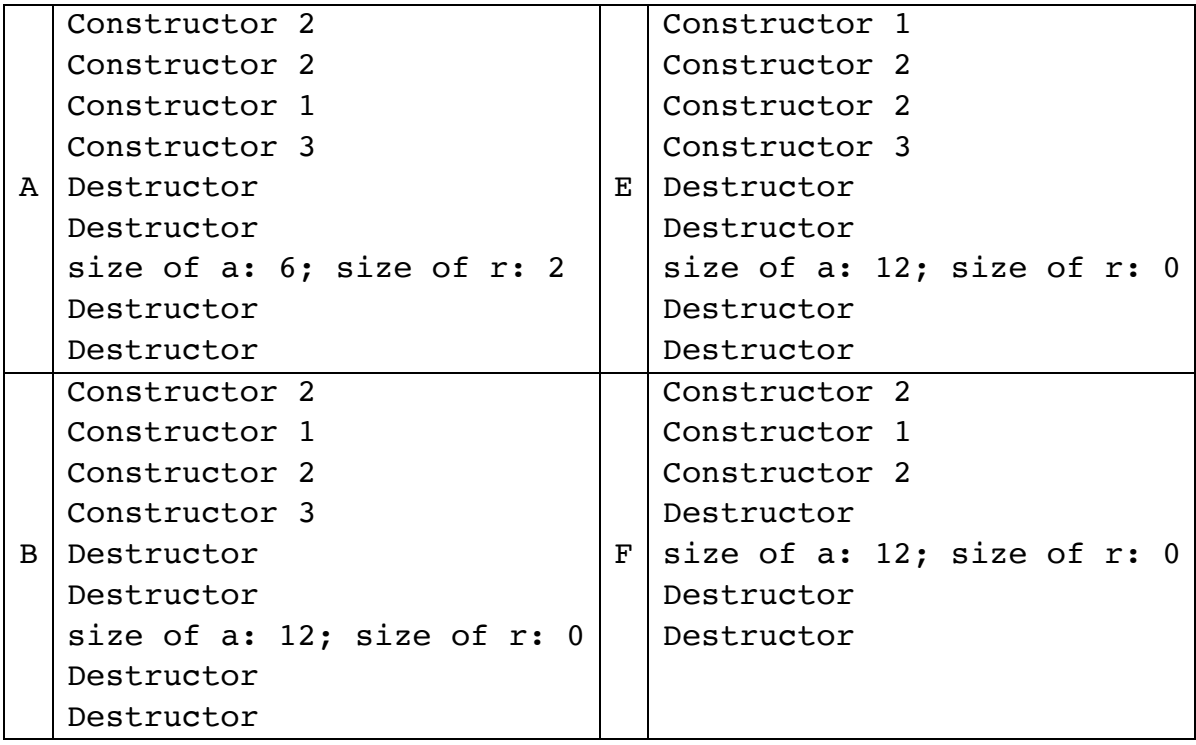

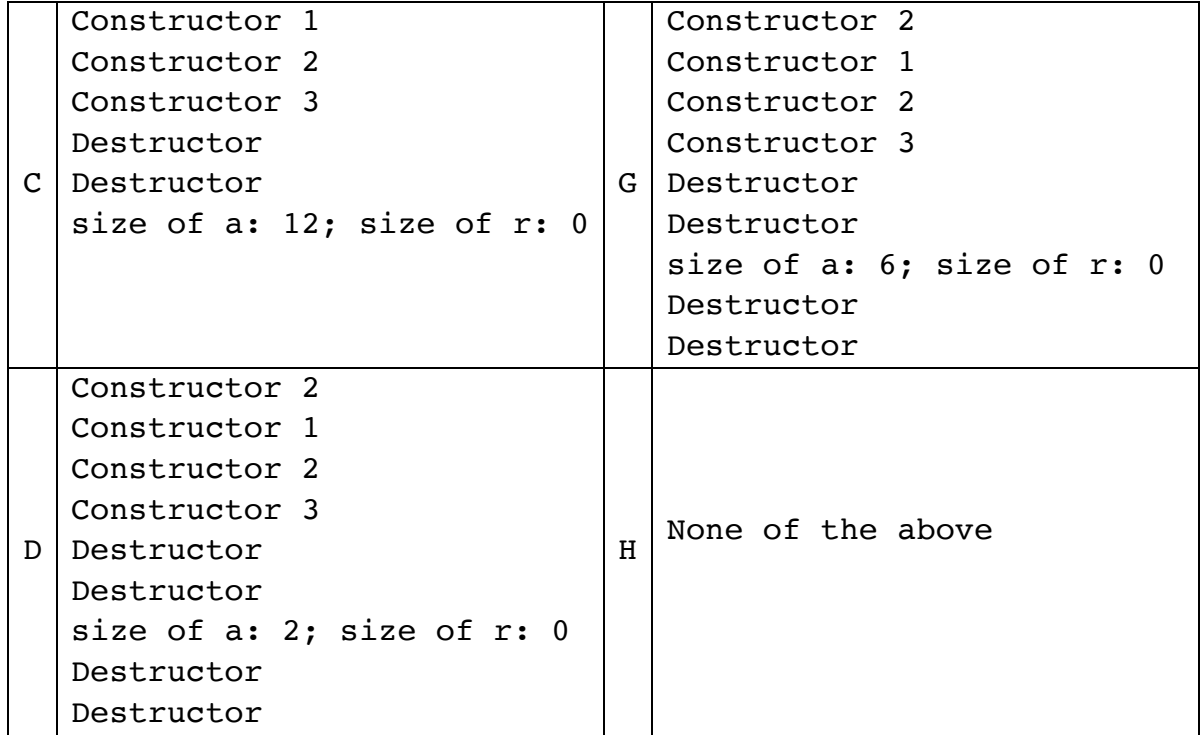

**Question 12. (5 marks)**. *Classes and Objects.*

The following class definition describes a simple  $C++$  class called  $mc$  lass. The definition is in a file called mClass.h. Assume this definition to be correct.

```
#include <iostream>
using namespace std;
class mClass {
private:
         int m;
public:
         mClass(int v);
         mClass(const mClass& src);
       ~\simmClass();
         int getM() const;
         void setM(int new_m);
         mClass& addM(const mClass & other);
};
```
The implementation of the class is in the file mClass.cpp, shown below. The line number at the beginning of each line is **not** part of the code; it is there only to facilitate your answer.

```
01: #include "mClass.h"
02: mClass::mClass(int v) \{m = v; \}03: mClass::mClass(const mClass & src) {m = src.m;}04: mClass::\negmClass() { }
05: int mClass::getM() const {
06: \t m = m + 1;07: return m;
08: }
09: void mClass::setM(int new m){
10: m = new m;11: }
12: void mClass::addM(const mClass& other) { 
13: m = other.m;14: other.m = m + 1;
15: }
```
Now consider the following code, which uses mClass:

```
 #include <iostream>
    using namespace std;
    #include "mClass.h"
    int main() { 
16: mClass a(5);
17: cout << a.m << endl;
18: mClass * p = new mClass(8);19: a.addM(p);
20: cout << p->getM() << endl;
21: mClass c;
22: return (0);
23: }
```
The code is compiled using the command:  $g++$  main.cpp mClass.cpp  $-$ o main.exe. However, there are several compiler errors that result. In the table below, indicate for each line number (shown in the code above) whether an error occurs or not. If there is no error, leave the error description blank. Otherwise, write a one short sentence description of the error.

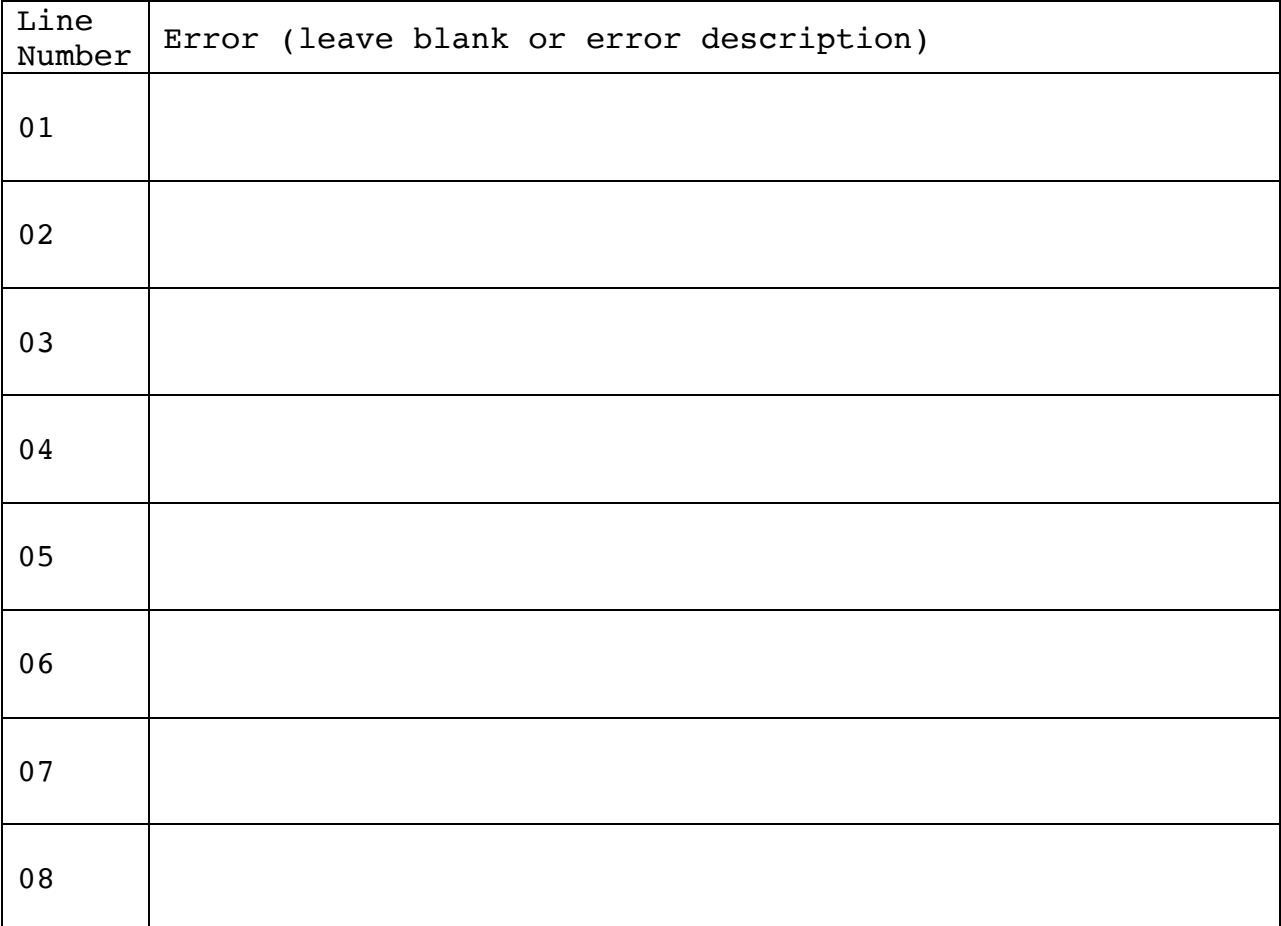

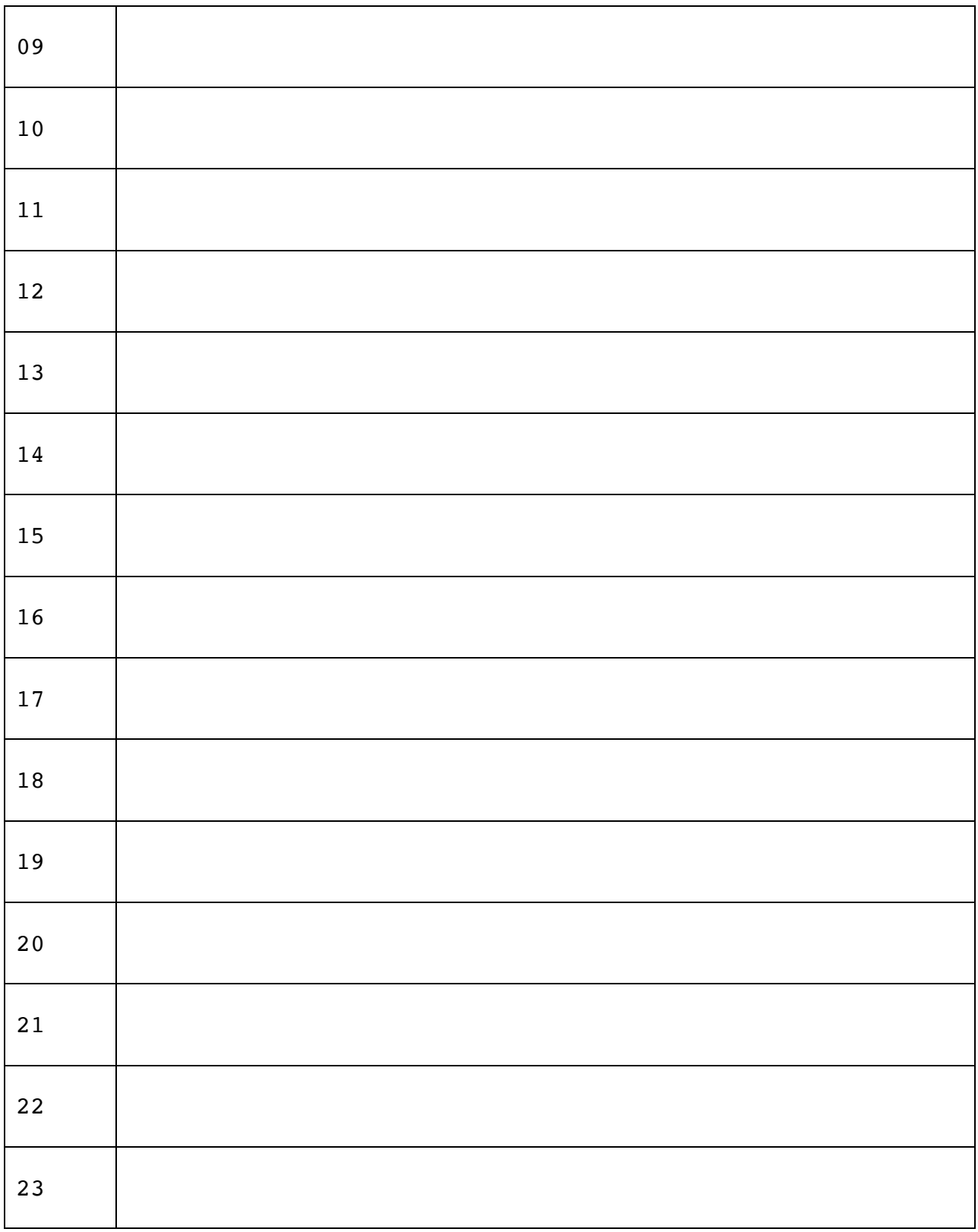

## **Question 13. (4 marks)**. *Classes and Objects.*

The C<sup>++</sup> class aClass is shown below. Assume it is correct.

```
#include <iostream>
using namespace std;
class aClass {
private:
         int* a;
public:
         aClass(int v);
        ~aClass();
         void setA(int v);
         void print() const;
};
aClass::aClass(int v) {
     a = new int;*a = v;}
aClass::~aClass() { delete a; }
void aClass::setA(int v) \{ *a = v; \}void aClass::print() const { cout << *a << endl;}
```
The following main function uses this class:

```
int main() {
    aClass x(3);
    aClass y(5);
 x.print(); // First print
 y.print(); // Second print
    x = y; y.setA(7);
 x.print(); // Third print
 y.print(); // Fourth print
}
```
Indicate in the table below the values printed by each of the print function invocations above.

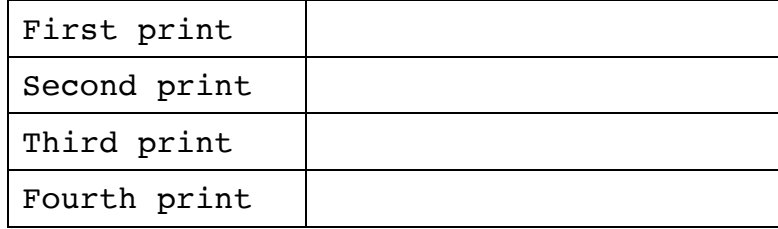

**Question 14. (10 marks)**. *Compilation.*

**(a) (3 marks)**. Consider the following program:

```
#include <iostream>
#define A 3
#define int var A
using namespace std;
int main () {
  int var = int var + 1;
  cout << int var << endl;
  return 0;
}
```
What is the output produced by the program? Circle one answer.

- (a) None, the program has compilation error(s)
- (b) 3
- (c) 4
- $(d)$  0
- (e) None of the above

**(b) (3 marks)**. Consider the following program:

```
#include <iostream>
#define A 3
#define int var a
using namespace std;
int main () {
  int a = 0;
  a++;
  int_{var} = int_{var} + A;cout \lt\lt a \lt\text{endl};
  return 0;
}
```
What is the output produce by the program? Circle one answer.

(a) None, it has compilation error(s)

(b) 3

- (c) 4
- (d) 1
- (e) 0
- (f) None of the above

**(c) (4 marks)**. Suppose you design two classes: MyFirstClass and MySecondClass. For each of these classes, you have a definition file and an implementation file. Thus, you have four files: MyFirstClass.h, MyFirstClass.cpp, MySecondClass.h and MySecondClass.cpp. Also you write a program main.cpp that uses the two classes. The files are compiled into a single executable main.exe.

Write down the Unix commands necessary to separately compile the above files and generate the executable.

Write your answer here